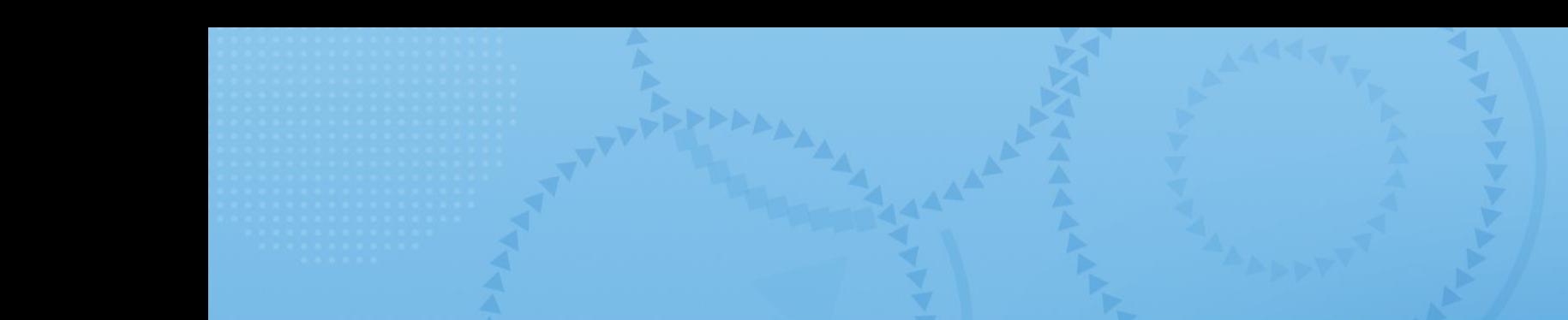

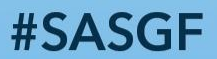

# IRTUAL SAS' GLOBAL FORUM 2021

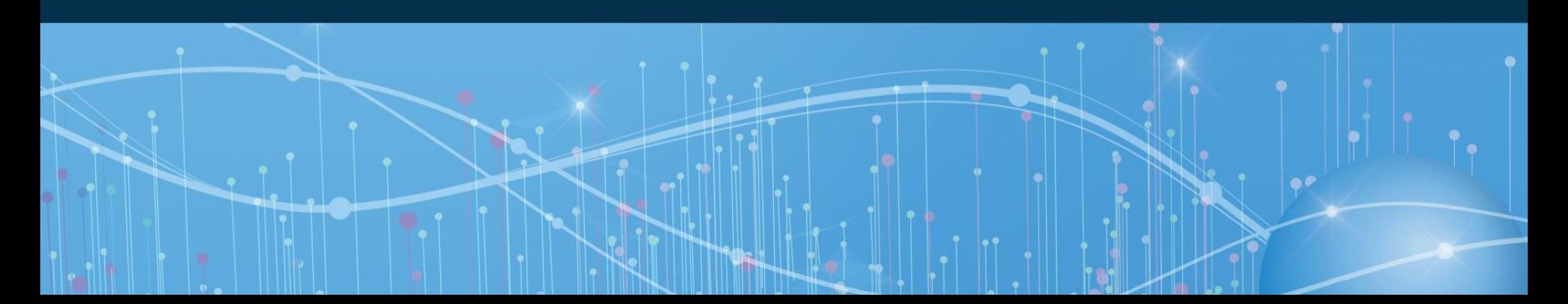

**Opening the door to next generation data mining & machine learning – Python & SAS together at last!** George S. Habek, M.S. – CT Global Solutions, Inc.

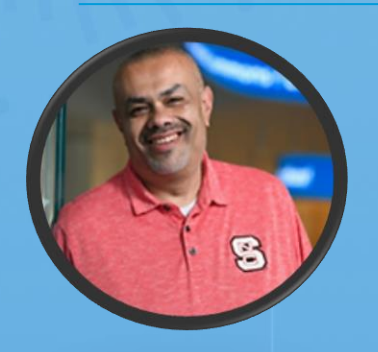

George has been using SAS for over thirty years and has an extensive background in Retail, Manufacturing, Hospitality & Entertainment, Pharmaceutical, Automotive, Financial, Restaurant/Food, Agriculture & Construction, and much more. His recent accomplishments include working as a senior analytical trainer at SAS (2006-2017) and teaching business analytics at North Carolina State University.

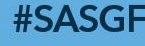

**SAS' GLOBAL FORUM 2021** 

### Introduction Business Problem

• Transportation logistics industry.

• The ultimate business question – What is the best subset of factors that drive shipping cost? What is the optimal model to use to score a new prospect file with the predicted average cost?

• A variety of data elements such as internal factors of package size, delivery day of the week, # delivery days, etc.…; external factors of weather and financial effects will also be used.

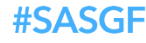

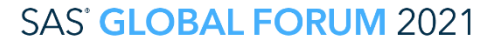

# The Data

#### Available Data for the Business Problem

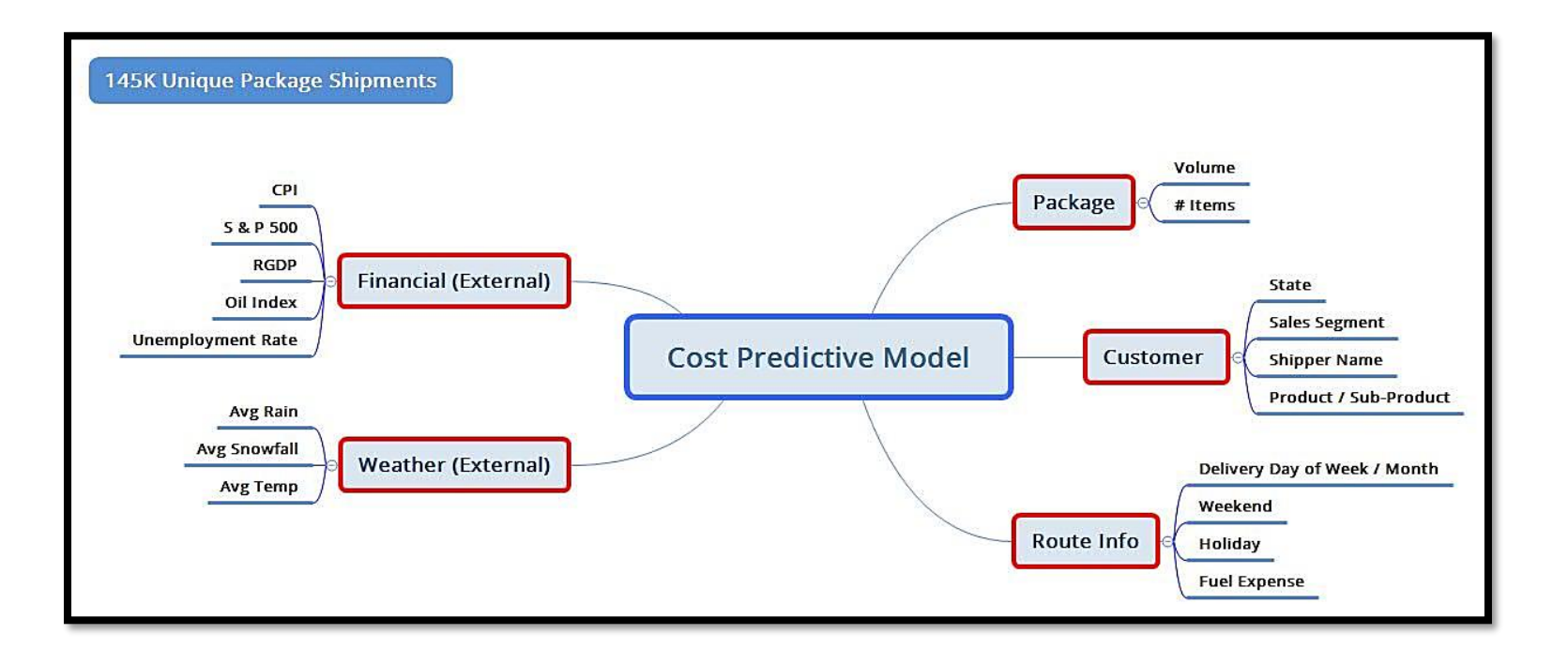

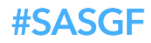

#### **SAS' GLOBAL FORUM 2021**

SAS and all other SAS Institute Inc. product or service names are registered trademarks or trademarks or trademarks of SAS Institute Inc. in the USA and other countries. ® indicates USA registration. Other brand and produc

### Open-Source Connection Install & Configure Python 2.7x or 3.4+

• Python should be installed in the Compute server of SAS Viya environment.

• Executable file must be available in system path. Connect to python from SAS VDMML, set the environment variable in */opt/sas/viya/config/etc/sysconfig/compsrv/default/sas-compsrv* file and add the line *export PATH=path\_to\_your\_python\_bin\_directory:\${PATH}.* 

• Give *sudo* privileges to the python packages.

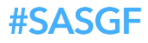

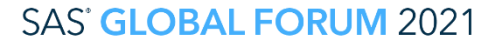

## Python Models

Develop Python Models via Jupyter Notebook

- Four machine learning models were developed within Python.
- Sklearn library was utilized for the models.
- Linear Regression using *ElasticNet* algorithm.
- Neural Network
- Decision Tree
- Random Forest

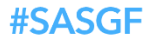

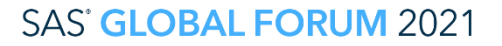

#### Incorporate Python Models within SAS VDMML Pipeline

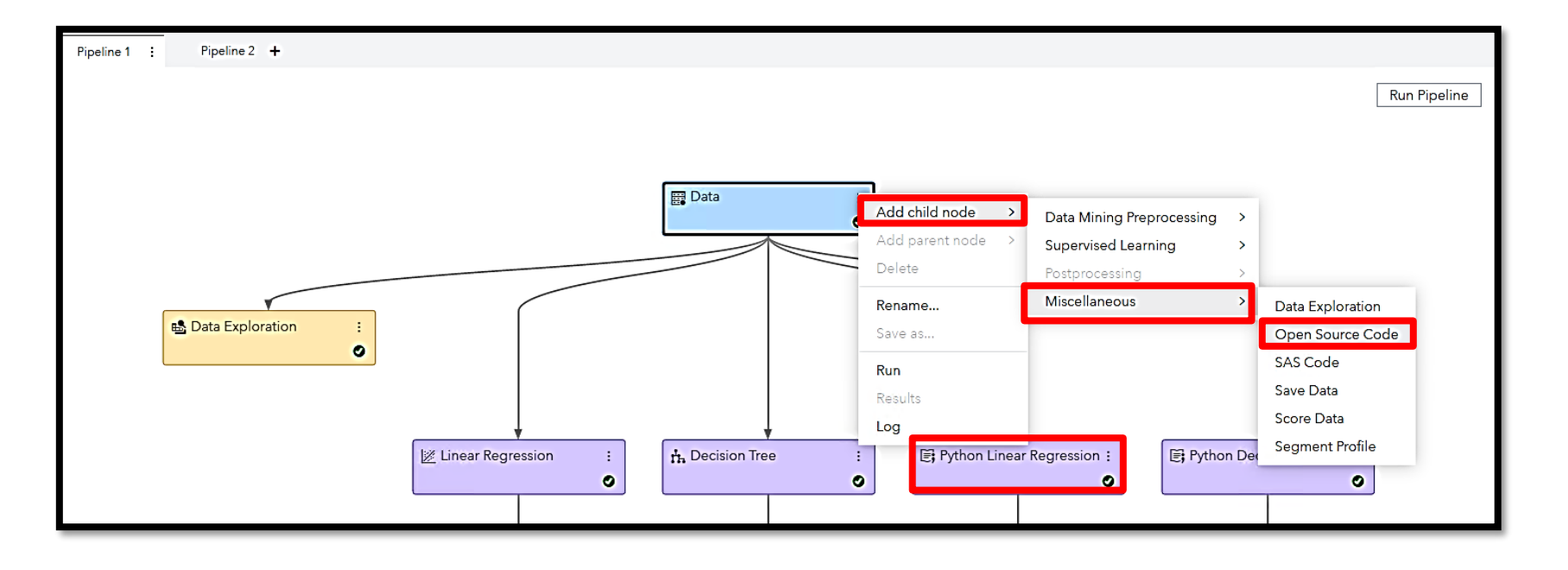

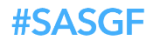

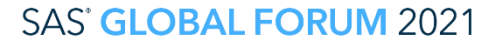

#### Incorporate Python Models within SAS VDMML Pipeline

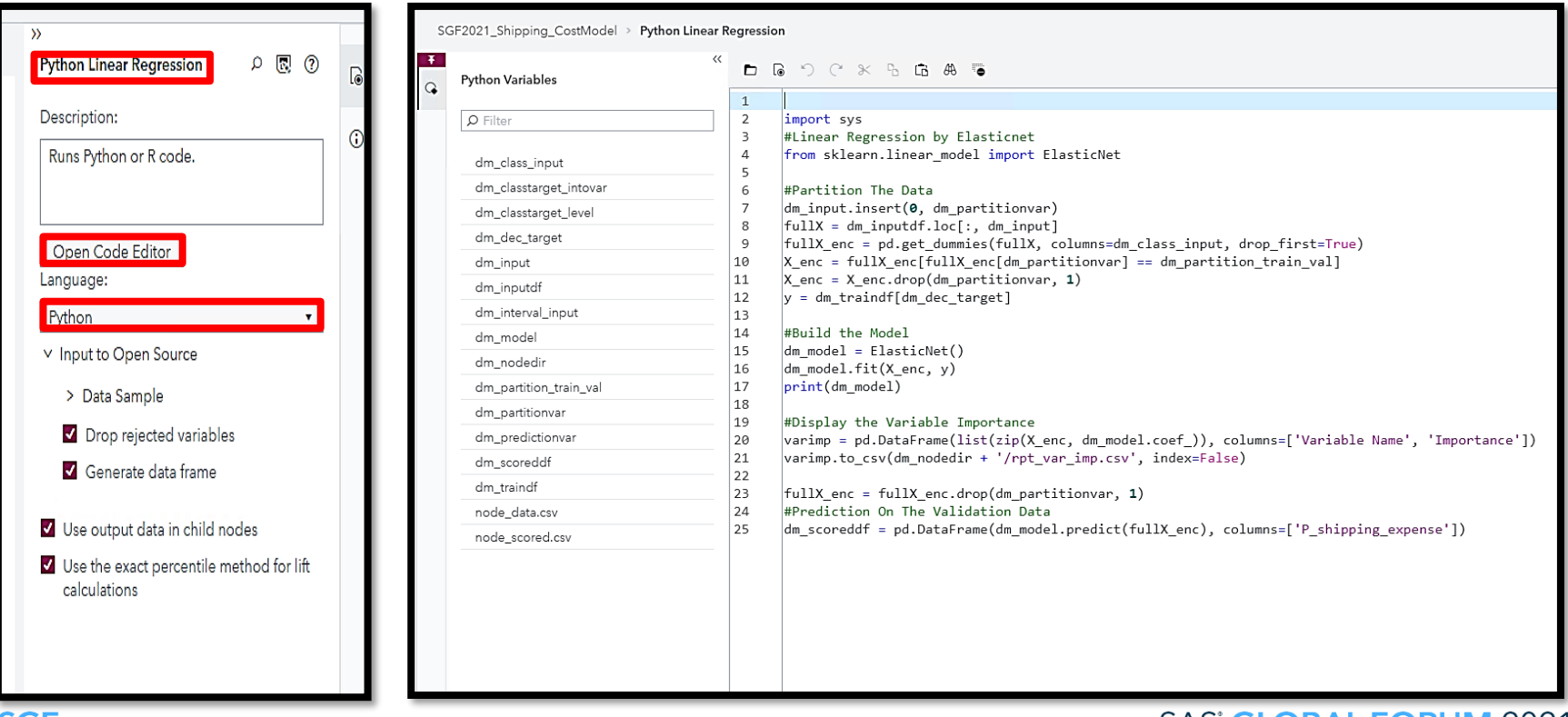

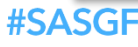

#### Incorporate Python Models within SAS VDMML Pipeline

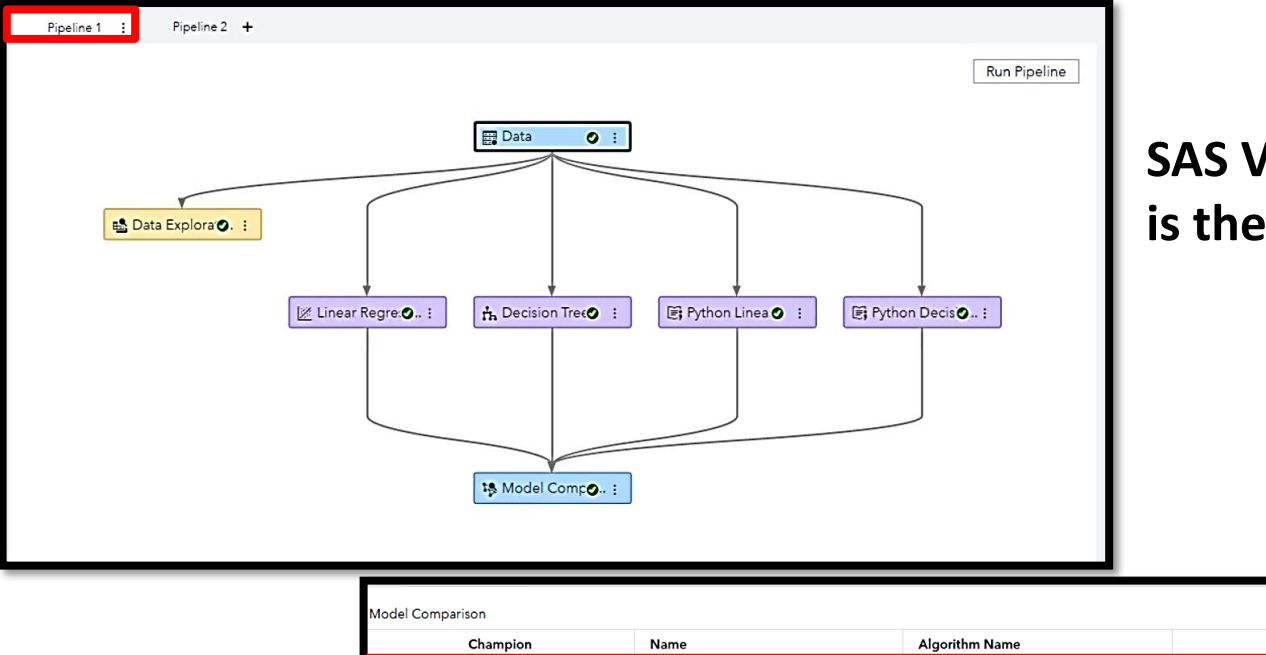

#### **SAS VDMML Linear Regression is the champion for Pipeline 1**

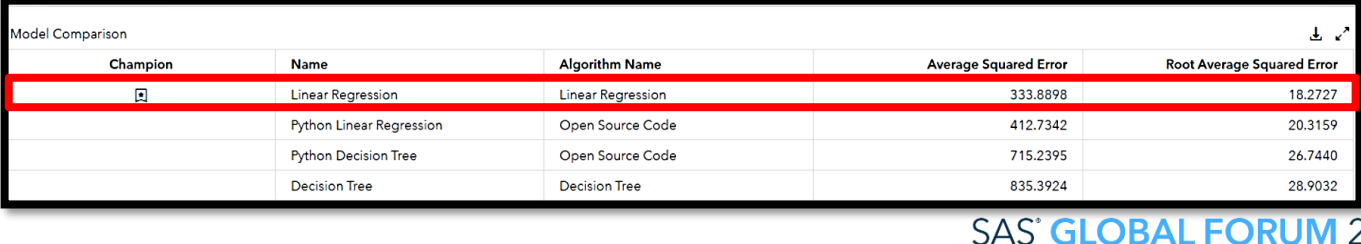

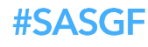

#### Incorporate Python Models within SAS VDMML Pipeline

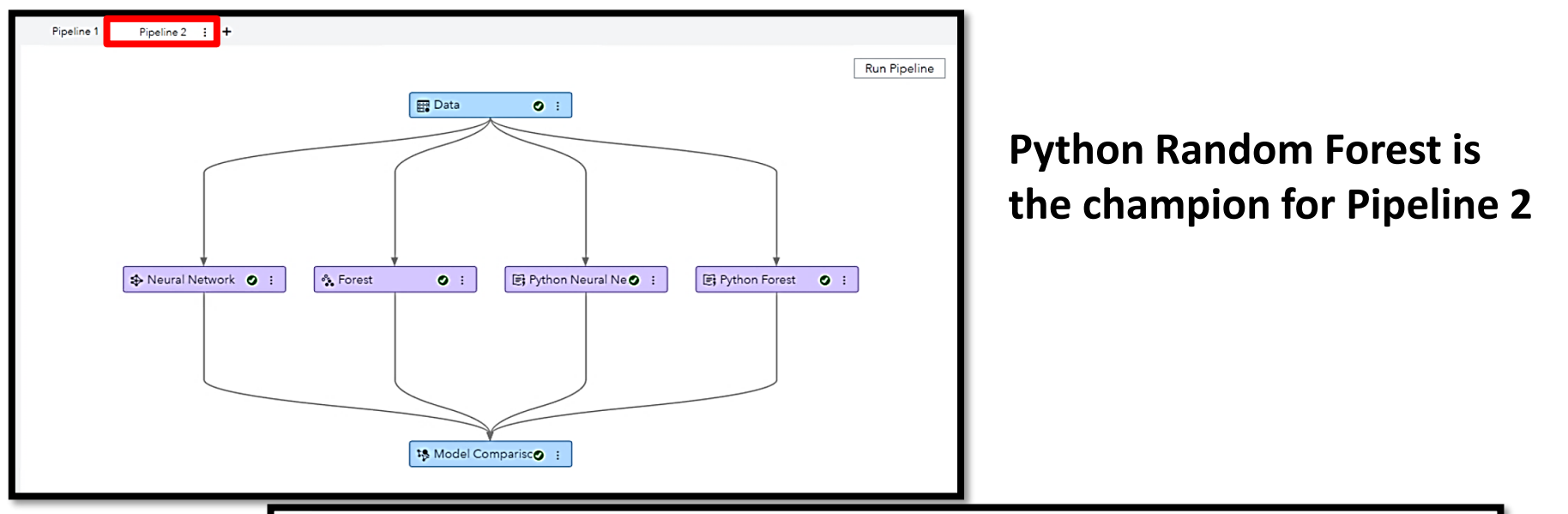

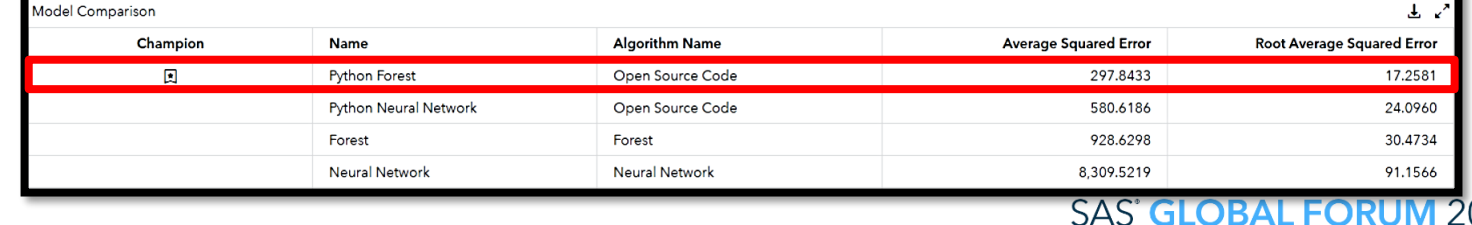

#SASGF

### Model Comparison Compete Python & SAS VDMML Models

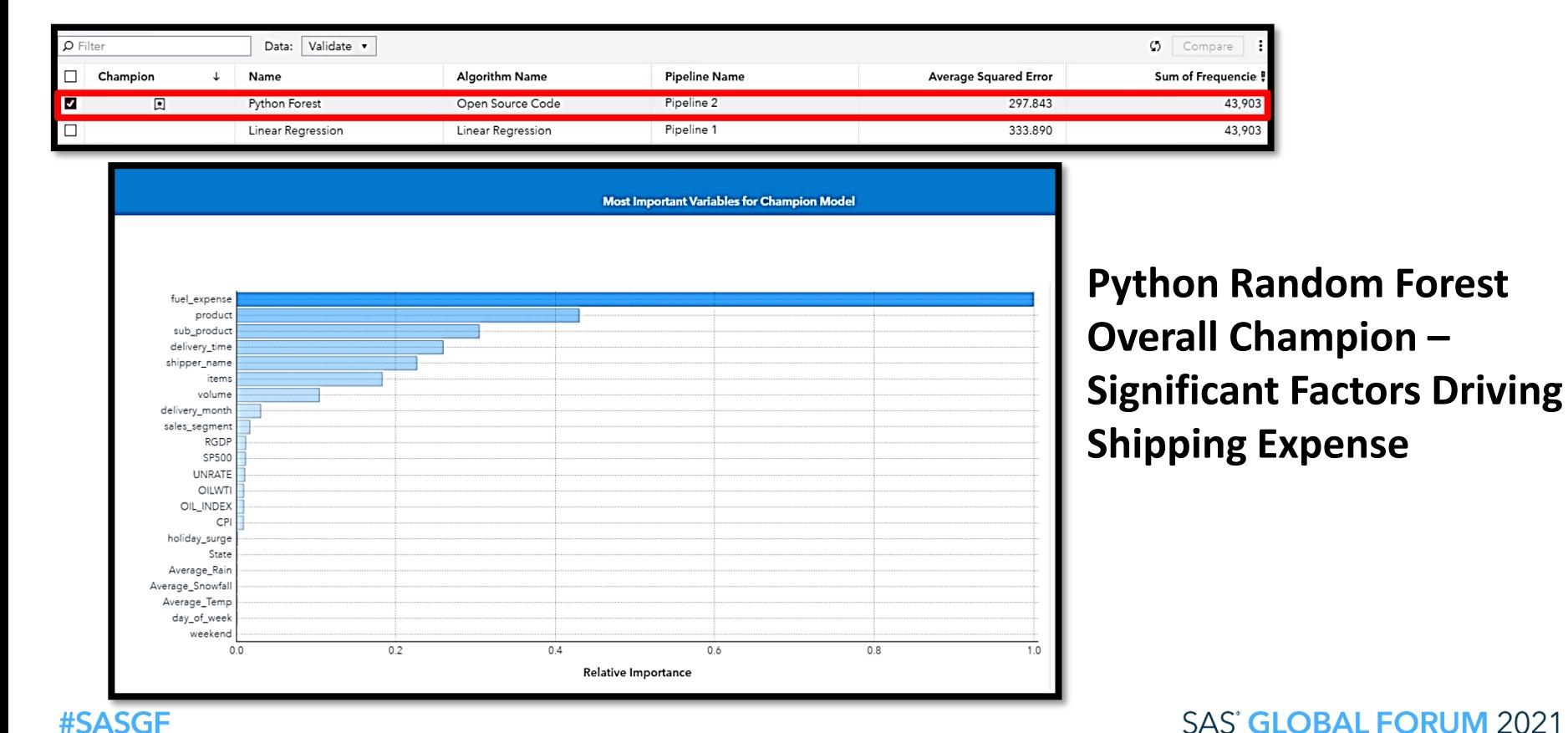

### Model Deployment Score Prospect File Using Champion Model

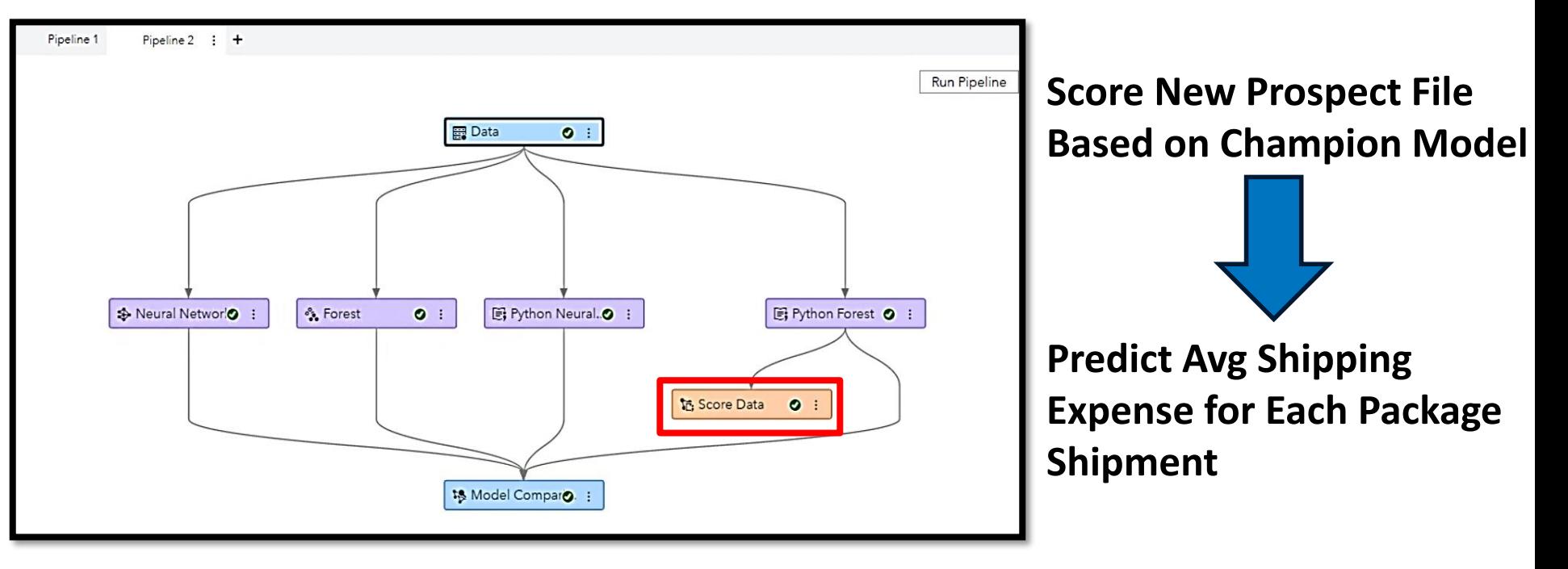

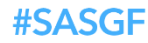

**SAS' GLOBAL FORUM 2021** 

### Model Deployment

#### Score Prospect File Using Champion Model

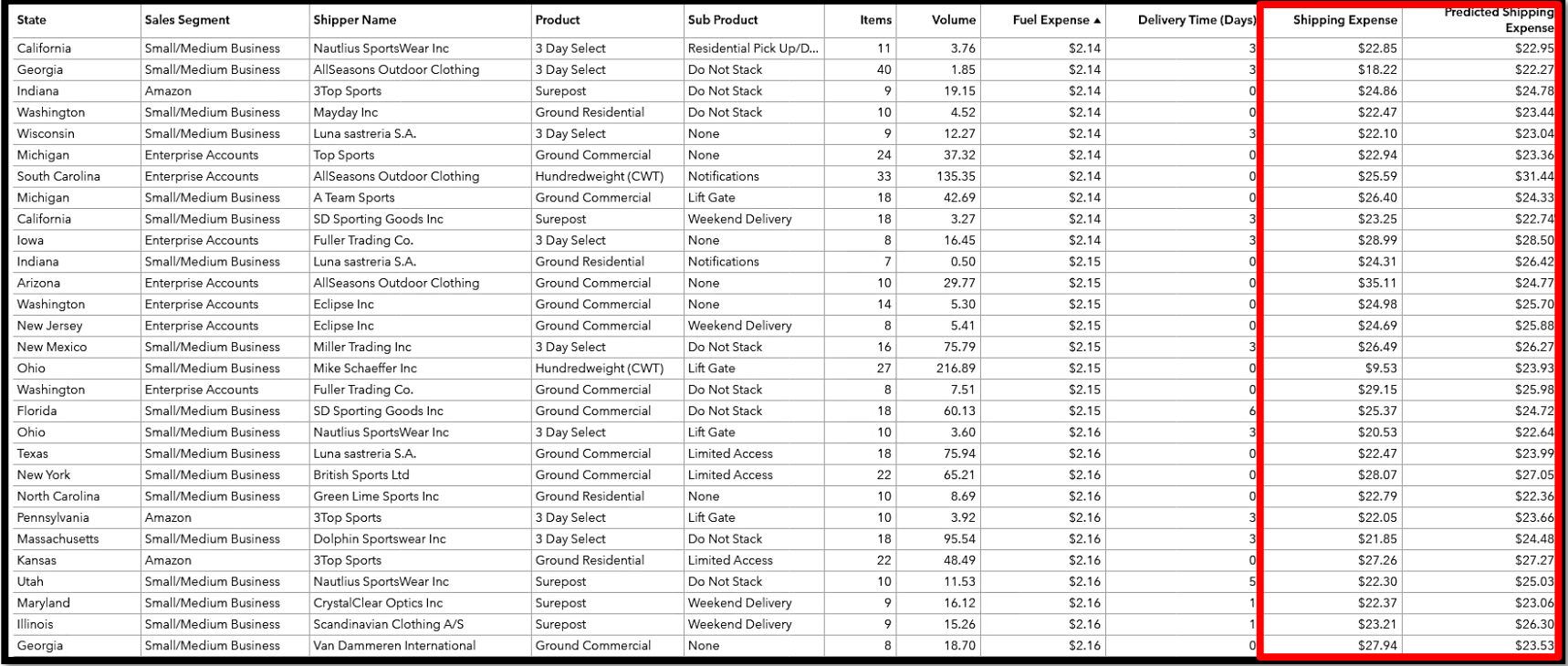

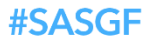

### Model Deployment Score Prospect File Using Champion Model

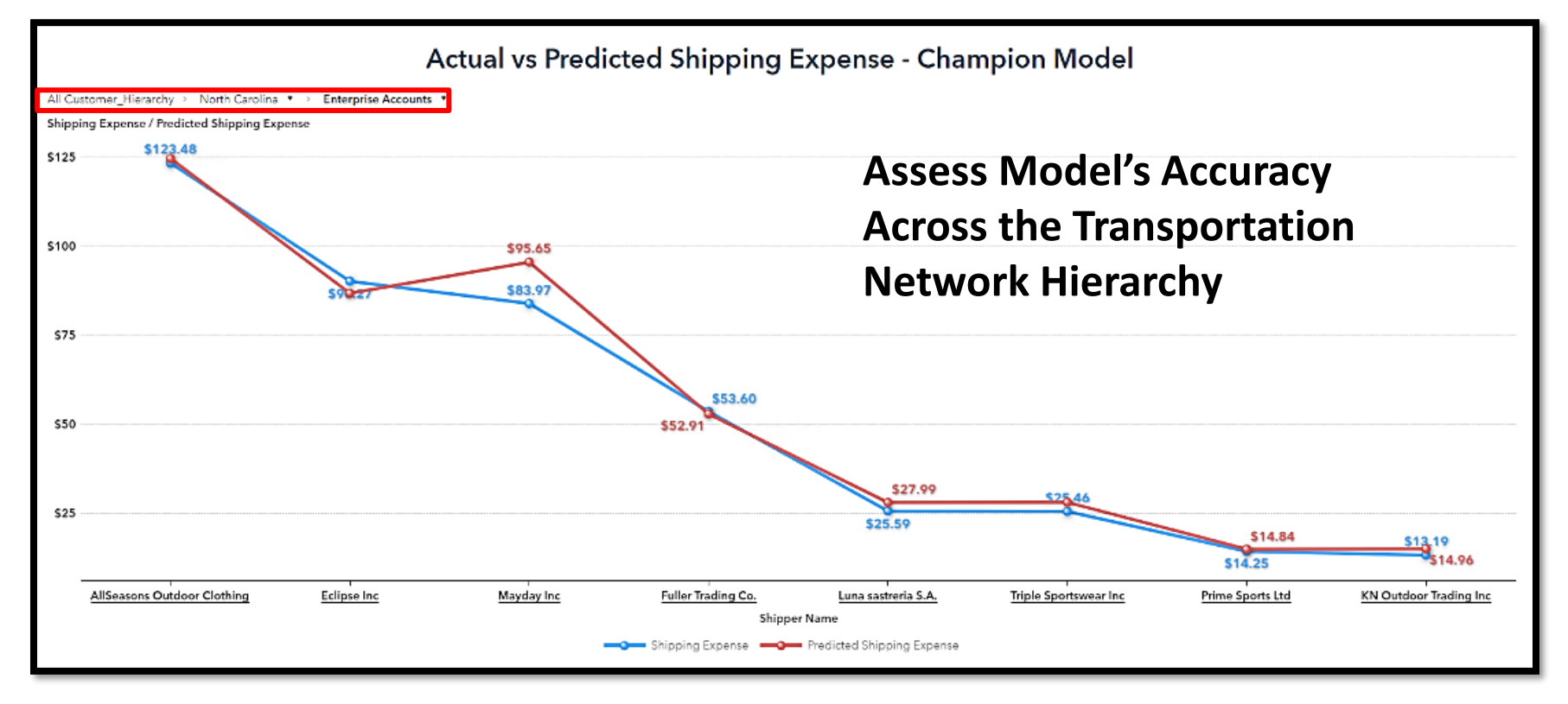

#### #SASGF

#### **SAS' GLOBAL FORUM 2021**

SAS and all other SAS Institute Inc. product or service names are registered trademarks or trademarks of SAS Institute Inc. in the USA and other countries. ® indicates USA registration. Other brand and product names are tr

### Model Deployment Score Prospect File Using Champion Model

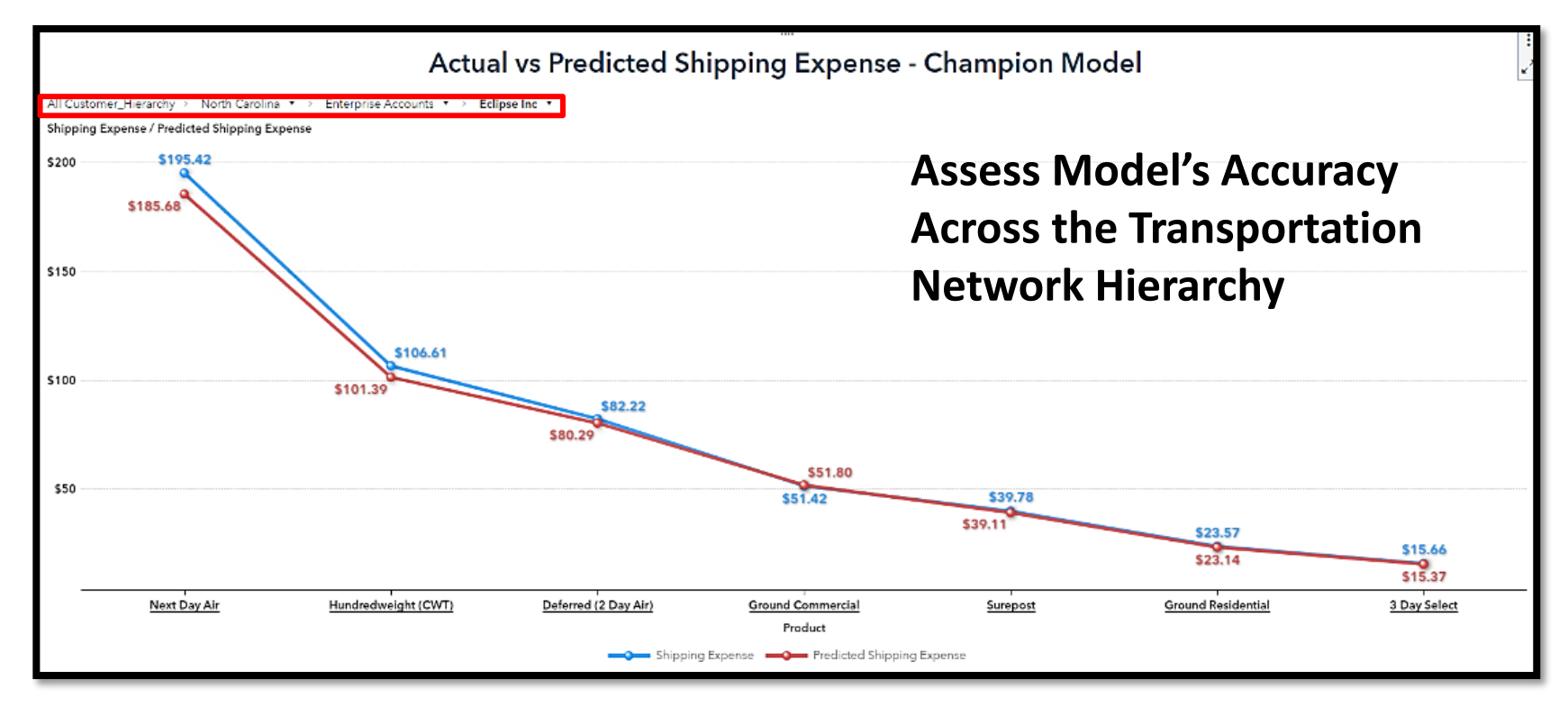

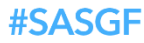

**SAS' GLOBAL FORUM 2021** 

### Conclusion

#### Summary & Recommendations

• Shipping organization has a critical need to determine causal factors for cost of package shipments across the transportation network.

• Understanding these factors helps the company establish pricing for their customers to become more profitable.

• Integrating open-source models within a next generation data mining & machine learning environment, allowed for a very comprehensive analysis to address the critical business need.

- Capture other data relevant to package shipments.
- Inject the shipping expense causal factors from the champion ML & AI model into a time series forecast.

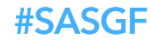

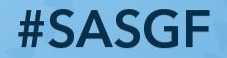

# SAS<sup>®</sup> GLOBAL FORUM 2021

sasglobalforum.com